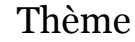

Gestion de l'Information Touristique

Chapitre 1

*L'information touristique*

BTS

Cours Lycée J. Feyder

# Chapitre 1

# *L'information touristique*

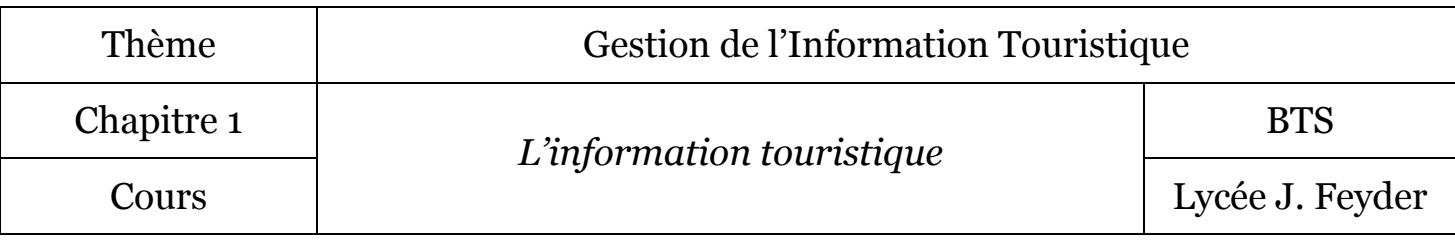

#### Définition de l'information

L'information est constituée de l'ensemble des éléments susceptibles d'améliorer la connaissance à un moment donné, l'information peut être collectée, traitée, stockée et diffusée.

#### 1 L'information à destination du client

#### *1.1 l'information papier*

- guides de voyage classique (guide bleu = Hachette, guide vert = Michelin, guide rouge = Michelin retaurants....),
- guide de voyage pratique (guide du routard, le Lonely Planet, le Petit Futé),
- documentation touristique (brochures, dépliants, plans...).

#### *1.2 l'information visuelle et audiovisuelle*

- publicité, médias, films de promotion,
- reportages de voyages sur les chaines TV classiques (échappées belles sur Canal +, les carnets de voyage du Routard sur BFM TV, des racines et des ailes sur France 2)
- reportages de voyages sur les chaines TV dédiées (voyage, National Geographic Channel, Liberty TV, Escales…),
- reportages de voyages sur les web TV….

#### *1.3 l'information numérique « le E-tourisme »*

- sites web de prestataires (Abritel, Gîtes de France, SNCF, easyjet…),
- brochures téléchargeables ou brochures en ligne [\(www.brochuresenligne.com](http://www.brochuresenligne.com/) )
- sites d'avis et forums de voyages (Tripadvisor),
- sites d'aides aux formalités administratives pour partir en voyage,
- réseaux sociaux (facebook),
- comparateurs de prix (Kelkoo, liligo…).

#### *1.4 l'information mobile le « M-tourisme » avec les Smartphones*

- applications (géolocalisation (positionnement gps), « géocaching » (activité de ludique de recherche d'objets cachés),
- aide à la visite avec la géolocalisation,
- météo.

# Thème Gestion de l'Information Touristique

Chapitre 1

BTS

### 2 Des outils professionnels spécifiques

#### *2.1 Des sites B to B (Business to business)*

- FRAMPro,
- GDS (Système de réservation centralisé)  $\Rightarrow$  AMADEUS

#### *2.1 Des outils d'aide à l'accueil*

- tablettes,
- bornes d'informations touristiques,
- plans tables tactiles...

#### *2.3 Des outils de communication*

- mails,
- newsletter,
- blogs,
- réseaux sociaux.

#### *2.4 Des outils de formation*

• e-learning

#### *2.5 Des outils de gestion*

outils de GRC (gestour sous amadeus)

#### *2.6 Des outils de veille informationnelle*

- netvibes (agrégateur de flux),
- <http://www.veilleinfotourisme.fr/>

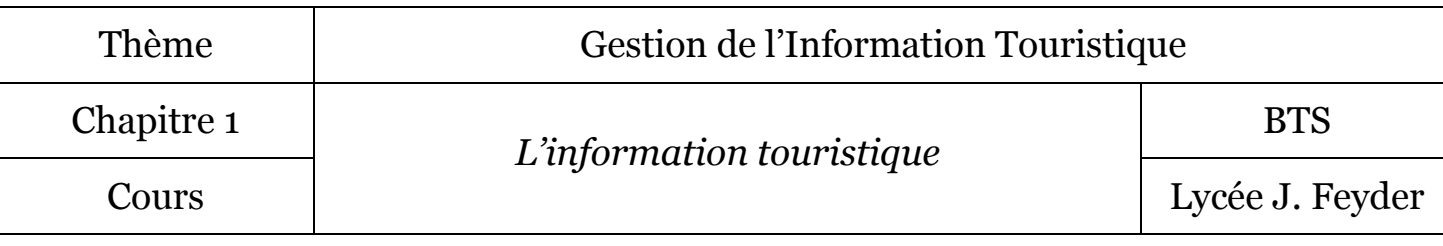

#### 3 Vers des Systèmes d'Information Touristiques

Compte tenu de l'évolution numérique, de nombreux professionnels se sont organisés pour développer leur présence sur le WEB. Des *Systèmes d'Information Touristique* (SIT) se sont développés.

Par exemple la société tourinsoft (http://www.tourinsoft.com) pemet de créer des SIT.

Un SIT est composé d'un ensemble d'éléments en inter-relation :

- des données « brutes » sur l'offre et les services proposés,
- des contenus éditoriaux,
- des ressources multimédia (photo, vidéo, …),
- des données de tarification, de réservation,
- des commentaires de clients,
- des contacts clients et professionnels,
- des logiciels permettant :
	- $\checkmark$  d'éditer des statistiques,
	- $\checkmark$  de pratiquer le e-marketing (newsletter, questionnaires, e-mailing, e-brochures (...),<br>  $\checkmark$  de gérer la relation clients (GRC).
	- de gérer la relation clients (GRC).

#### Principe d'un SIT avec l'outil TourinSoft

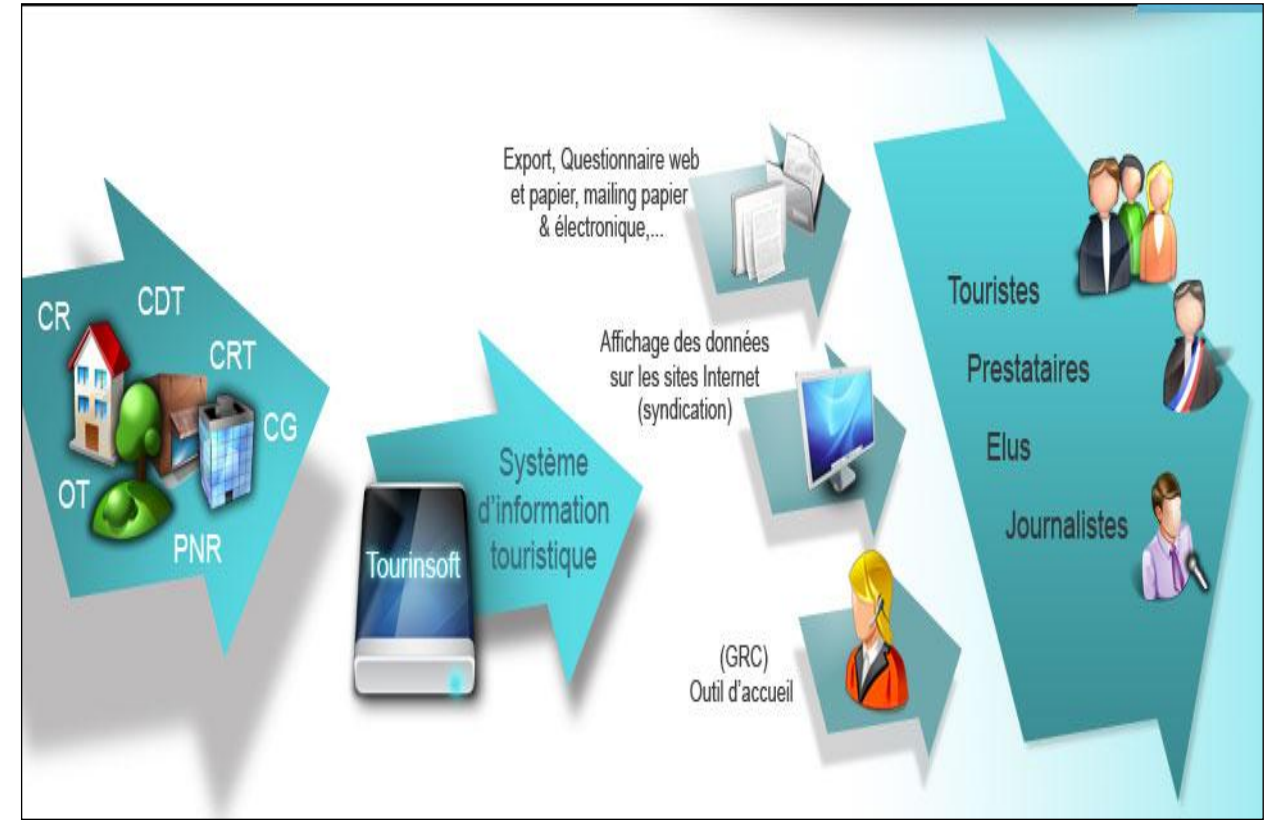

## Thème Gestion de l'Information Touristique

Chapitre 1

*L'information touristique*

BTS

Cours Lycée J. Feyder

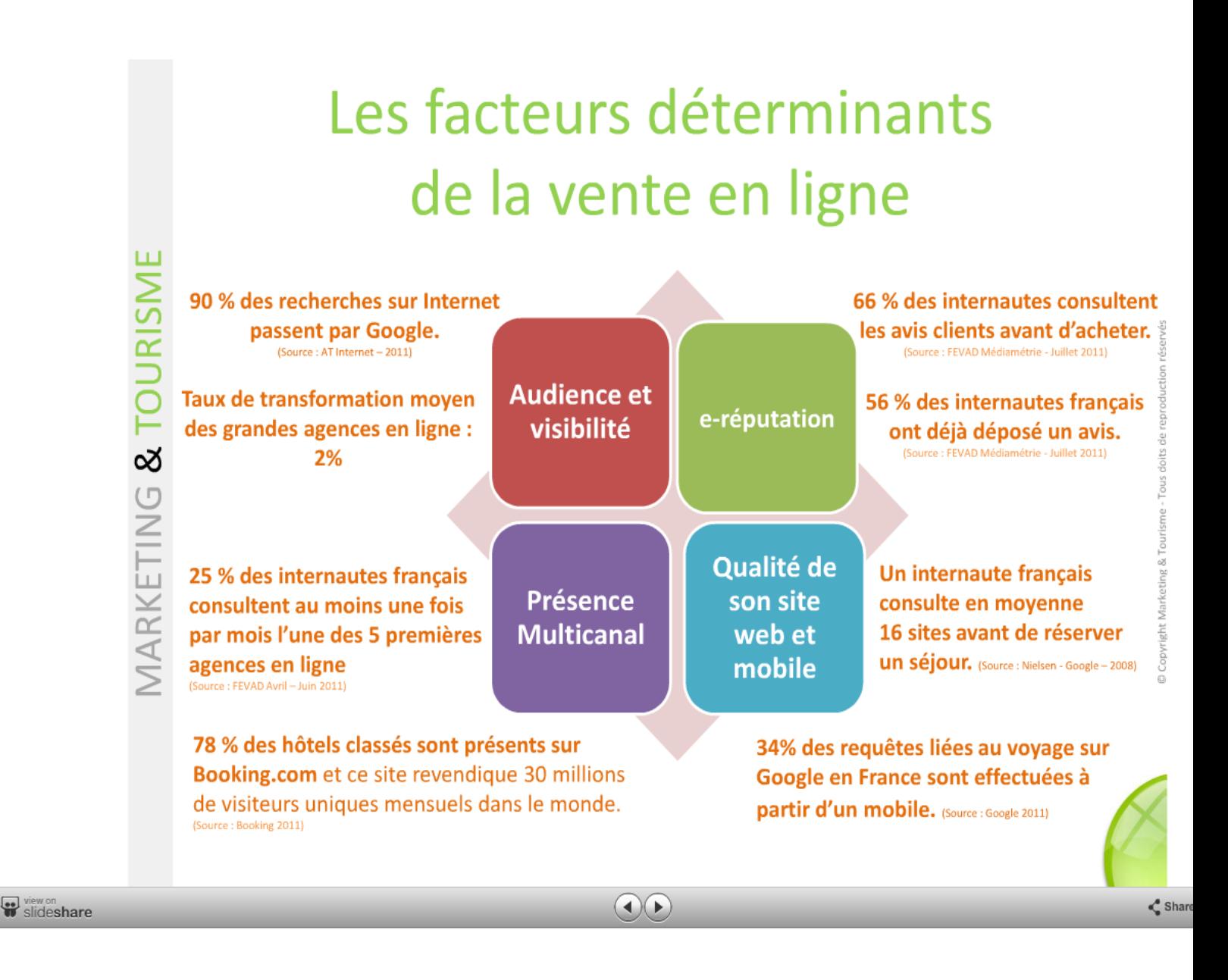